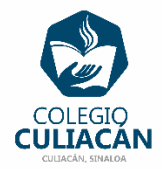

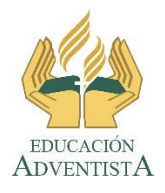

**COLEGIO CULIACÁN Escuela Secundaria EJERCICIO 1 TECNOLOGÍA II PRIMER TRIMESTRE**

**INSTRUCCIONES:** 

- **EL NOMBRE DE DICHO ARCHIVO DEBE SER: EJERCICIO 1 PRIMER TRIMESTRE NOMBRE COMPLETO GRADO Y GRUPO DE SECUNDARIA. LUEGO LO SUBEN A LA RED.**
- **EN LA PÁGINA 1 VA LA HOJA DE PRESENTACIÓN, CON TODOS LOS DATOS QUE LLEVA Y LOS LOGOS. EL TEMA ES: 10 COSAS QUE SE HACER EN WORD.**
- **EN LA PÁGINA 2 VAN A ESCRIBIR EL SIGUIENTE TEXTO CON LETRA GRANDE Y CENTRADO: LO QUE SE HACER EN WORD.**
- **VAN A PONER 10 COSAS QUE SABEN HACER EN EL PROGRAMA.**

**EL COLOR DE LA LETRA, TAMAÑO Y TIPO USTEDES LO ELIGEN, PERO QUE SE VEA PRESENTABLE.**